## **Activity Monitor Log**

infos 71 warnings 2

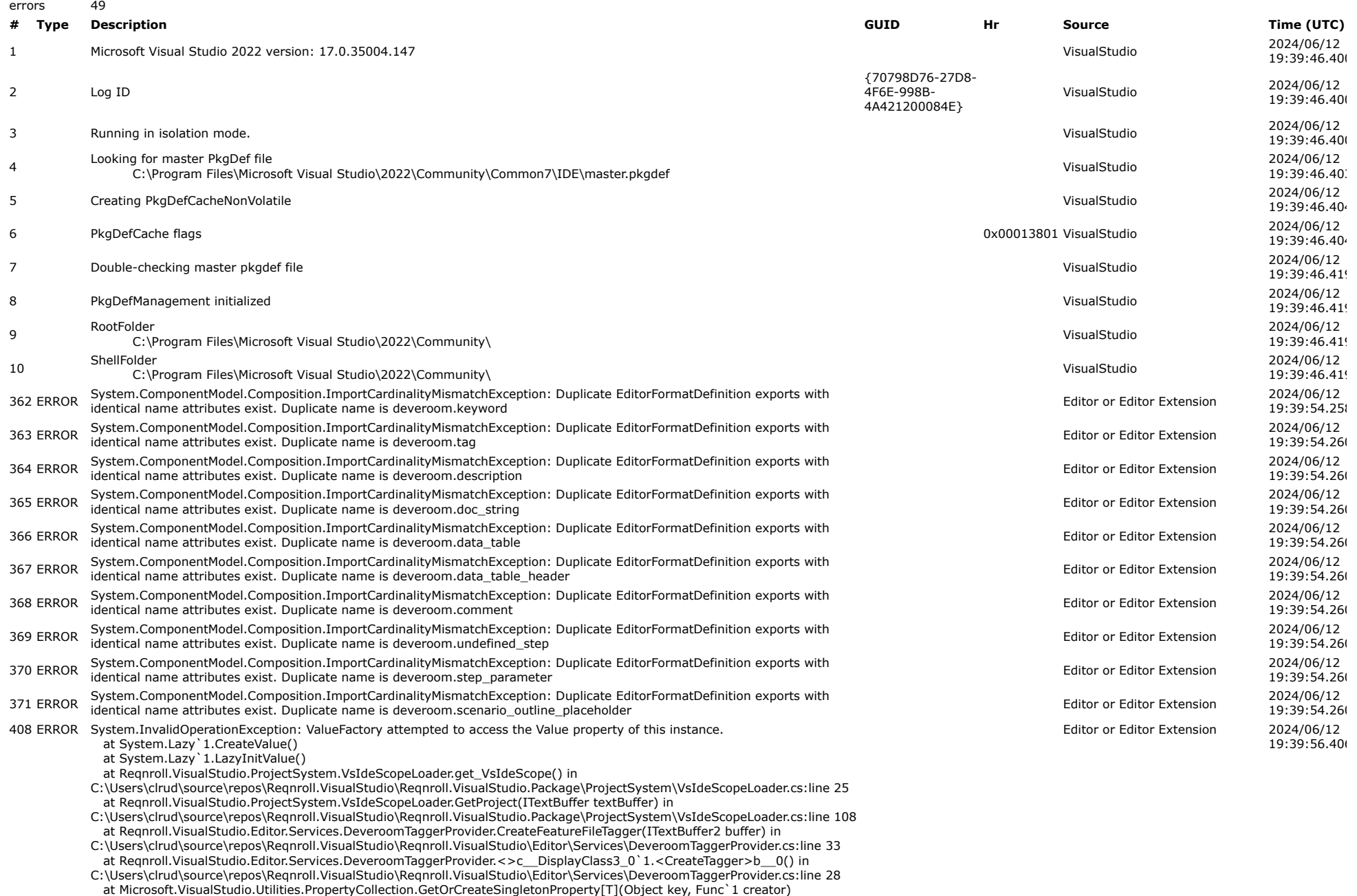

at Reqnroll.VisualStudio.Editor.Services.DeveroomTaggerProvider.CreateTagger[T](ITextBuffer buffer) in

C:\Users\clrud\source\repos\Reqnroll.VisualStudio\Reqnroll.VisualStudio\Editor\Services\DeveroomTaggerProvider.cs:line 27

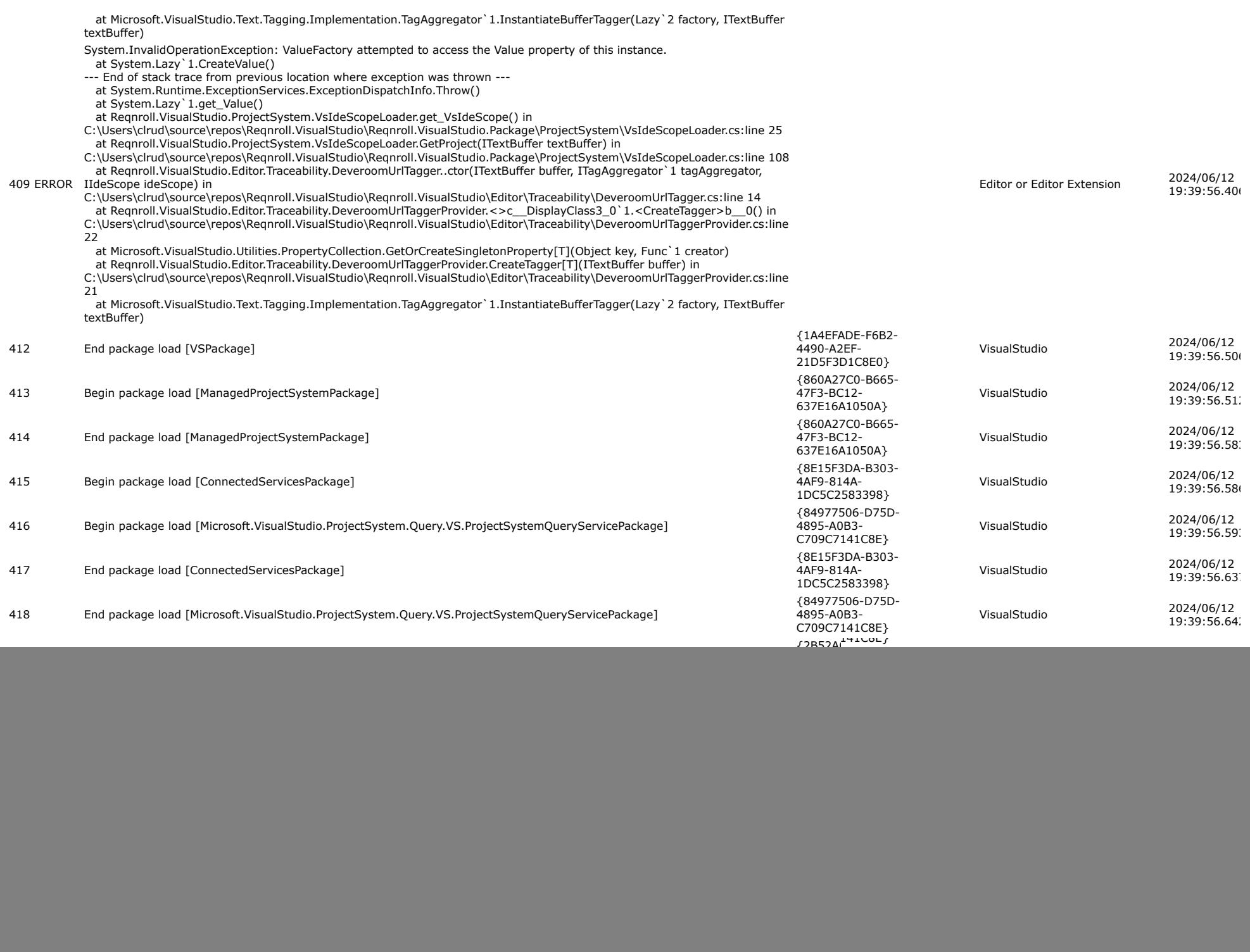

![](_page_2_Picture_1.jpeg)

![](_page_3_Picture_674.jpeg)

![](_page_4_Picture_12487.jpeg)

![](_page_5_Picture_13180.jpeg)

![](_page_6_Picture_636.jpeg)

"SerializedConfiguration": { "AuthenticationQueryParameters": null, "AsmEndPoint": "https://management.core.chinacloudapi.cn", "Authority": "https://login.chinacloudapi.cn/", "AzureResourceManagementEndpoint": "https://management.chinacloudapi.cn/", "AzureResourceManagementAudienceEndpoints": [ "https://management.core.chinacloudapi.cn/" ], "ClientIdentifier": "04f0c124-f2bc-4f59-8241-bf6df9866bbd", "EnvironmentName": "Azure In China", "GraphEndpoint": "https://graph.chinacloudapi.cn", "MsaHomeTenantId": "00000000-0000-0000-0000-000000000000", "NativeClientRedirect": "https://login.microsoftonline.com/common/oauth2/nativeclient", "PortalEndpoint": "https://portal.azure.cn", "ResourceEndpoint": "https://management.core.chinacloudapi.cn/", "ValidateAuthority": true, "VisualStudioOnlineEndpoint": null, "VisualStudioOnlineAudience": null }, "Authority": "https://login.chinacloudapi.cn/", "AuthorizedVsEdition": 0, "Visible": true }, { "DisplayName": "Azure", "AccountProviderIdentifier": "552afc90-145a-469c-8c31-943595db4a66", "SerializedConfiguration": { "AuthenticationQueryParameters": null, "AsmEndPoint": "https://management.core.windows.net/", "Authority": "https://login.microsoftonline.com/", "AzureResourceManagementEndpoint": "https://management.azure.com/", "AzureResourceManagementAudienceEndpoints": [ "https://management.core.windows.net/" ], "ClientIdentifier": "04f0c124-f2bc-4f59-8241-bf6df9866bbd", "EnvironmentName": "AzureCloud", "GraphEndpoint": "https://graph.windows.net/", "MsaHomeTenantId": "f8cdef31-a31e-4b4a-93e4-5f571e91255a", "NativeClientRedirect": "https://login.microsoftonline.com/common/oauth2/nativeclient", "PortalEndpoint": "https://portal.azure.com/", "ResourceEndpoint": "https://management.core.windows.net/", "ValidateAuthority": true, "VisualStudioOnlineEndpoint": "https://app.vssps.visualstudio.com/", "VisualStudioOnlineAudience": "499b84ac-1321-427f-aa17-267ca6975798" }, "Authority": "https://login.microsoftonline.com/", "AuthorizedVsEdition": 0, "Visible": false }, { "DisplayName": "Azure U.S. Government", "AccountProviderIdentifier": "552afc90-145a-469c-8c31-943595db4a66", "SerializedConfiguration": { "AuthenticationQueryParameters": null, "AsmEndPoint": "https://management.core.usgovcloudapi.net/", "Authority": "https://login.microsoftonline.us/", "AzureResourceManagementEndpoint": "https://management.usgovcloudapi.net", "AzureResourceManagementAudienceEndpoints": [ "https://management.core.usgovcloudapi.net" ], "ClientIdentifier": "04f0c124-f2bc-4f59-8241-bf6df9866bbd", "EnvironmentName": "Azure U.S. Government", "GraphEndpoint": "https://graph.microsoftazure.us", "MsaHomeTenantId": "00000000-0000-0000-0000-000000000000", "NativeClientRedirect": "https://login.microsoftonline.com/common/oauth2/nativeclient", "PortalEndpoint": "https://portal.azure.us/", "ResourceEndpoint": "https://management.core.usgovcloudapi.net", "ValidateAuthority": true, "VisualStudioOnlineEndpoint": null, "VisualStudioOnlineAudience": null

![](_page_8_Picture_12.jpeg)